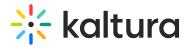

## **Emailnotifications module**

 $\textcircled{\ensuremath{\mathbb{R}}}_{\ensuremath{\mathbb{A}}}$  This article is designated for administrators.

The emailnotifications module lets you easily set up and customize email notifications to be automatically sent every time a user carries out a specific action. You can choose to enable email notifications for alerting channel moderators about new items awaiting moderation, informing media creators of the approval or rejection status for their content in a channel, and much more.

▲ The 'Event Notifications' feature must be enabled on the account level for the email notifications and channel subscriptions feature to work. If your account does not have these features enabled, contact your account representative for additional information.

: O: Changes to Application Specific notifications will only affect this application. Notifications of Type Reach and External will take affect on all Video Portal (MediaSpace) and KAF instances under the same Kaltura Partner ID.

### Configure the module

1. Navigate to the Emailnotifications module in the Configuration Management panel.

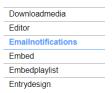

- 2. Enable the module by selecting 'Yes'.
- 3. Click **Save** to apply your changes.
- 4. Click on the dedicated page link ('here').

## **Emailnotifications**

| - Module Info |                                                 |                                       |
|---------------|-------------------------------------------------|---------------------------------------|
| note          | Click here to go to the list of Email Notificat | ions                                  |
|               |                                                 |                                       |
|               |                                                 |                                       |
| enabled       | Yes 🗸                                           | Enable the Emailnotifications module. |
| Save          |                                                 |                                       |

The email notifications page displays.

### Configure the notifications

On this page, you can enable the different email notification events and define the email templates for each. In each notification, the recipient, type, subject & body text and sender information will display.

There are three types: REACH, Application Specific, and External.

• REACH refers to notifications coming from the REACH module.

A REACH notifications will appear in the list only when the REACH module is enabled and configured. Please see the Kaltura REACH V2 KMS/KAF Administration Guide for instructions on enabling and configuring the REACH module.

- Application Specific refers to notifications that are triggered by events in a specific application. Each application can have its own notifications. Different text and alerts can be sent according to the trigger location.
- External refers to global notifications that affect all applications under the same account. If you have a few Video Portal instances and a KAF, the same external notifications are sent by triggers from any instance events. These also include notifications from applications outside of Video Portal/KAF (API or KMC for example).

🔺 Please note you should only enable 1 email notification if you have both External and Application Specific to avoid getting duplicate emails.

1. Click on the toggle button to enable the requested notification. Note that all enable switches are defaulted to OFF position.

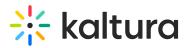

| 20 N | otifications                |                  |       |                                             |                             | Bulk | Action ~ |
|------|-----------------------------|------------------|-------|---------------------------------------------|-----------------------------|------|----------|
|      | NOTIFICATIONS               | RECIPIENT        | ТҮРЕ  | SUBJECT & BODY                              | SENDER INFO                 | EDIT | ENABLE   |
|      | Task rejected for execution | The Task Creator | Reach | MediaSpace - Your r<br>Your {service_featur | {from_name}<br>{from_email} | ,    |          |

### 2. Click the pencil icon to configure the notification.

| 20 N | otifications                |                  |       |                                             |                                      | Bulk | Action ~ |
|------|-----------------------------|------------------|-------|---------------------------------------------|--------------------------------------|------|----------|
|      | NOTIFICATIONS               | RECIPIENT        | ТҮРЕ  | SUBJECT & BODY                              | SENDER INFO                          | EDIT | ENABLE   |
|      | Task rejected for execution | The Task Creator | Reach | MediaSpace - Your r<br>Your {service_featur | {from_name]<br>{ <u>from_email</u> } | 1    |          |

#### 3. Make the desired changes to the sender name, sender email, subject and / or body text.

🔺 Default Sender's Name and Sender's Email are "Kaltura Automated Response" and customer\_service@kaltura.com respectively. You can customize these fields per individual email notification. Only one value per field is possible.

| Edit Notific         | ation                                                                                                    |
|----------------------|----------------------------------------------------------------------------------------------------|
| Notification:        | Task rejected for execution                                                                                                    |
| Sender Name:         | [from_name]                                                                                                    |
| Sender Email:        | {from email}                                                                                                    |
| Subject:             | MediaSpace - Your request was rejected for execution                                                                                                    |
| Body:                | Your {service_feature} request [#{task_id}]: For entry name<br>{entry_name} and entry ID {entry_id} requested on<br>{request_date} Was Rejected. Rejection reason is<br>{reject_reason} |
|                      |                                                                                                    |
|                      | Cancel Update                                                                                                    |
| A Changing the Sende | r email requires additional actions from the customer's side and Kaltura side                                                                                                    |

The customer needs to approve Kaltura to send emails on behalf of their domain. This can be done via SPF record (Sender Policy Framework) by adding include:mailer.kaltura.com. Then Kaltura can configure the requested email in the partner's admin console whitelist and edit each email notification template with the desired "Sender Email" value

### 4. Click Update.

5. To enable, disable or edit the sender information for several notifications in bulk, select the desired notifications and click enable, disable or Edit Sender Info under the Bulk Actions menu.

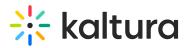

| 20 N | otifications   3 Selected   |                  |       |                                             |                             |    |                   | on     |
|------|-----------------------------|------------------|-------|---------------------------------------------|-----------------------------|----|-------------------|--------|
|      | NOTIFICATIONS               | RECIPIENT        | ТҮРЕ  | SUBJECT & BODY                              | SENDER INFO                 | EC | Enable<br>Disable |        |
|      | Task rejected for execution | The Task Creator | Reach | MediaSpace - Your r<br>Your [service_featur | {from_name}<br>(from_email) |    | Edit Sende        | r Info |
|      | Task Pending<br>Moderation  | Configured Users | Reach | MediaSpace - New r<br>New task is pending   | {from_name}<br>{from_email} |    | 1                 |        |
|      | Task Finished Processing    | The Task Creator | Reach | MediaSpace - Your r<br>Your {service_featur | {from_name}<br>{from_email} |    | 1                 |        |

6. Click Update.

### Notification types

## Task rejected for execution

Recipient = the task creator, Type = Reach

- Sender Name: {from\_name}
- Sender email: {from\_email}

**Edit Notification** 

- Subject: MediaSpace Your request was rejected for execution
- **Body:** Your {service\_feature} request [#{task\_id}]: For entry name {entry\_name} and entry ID {entry\_id} requested on {request\_date} Was Rejected. Rejection reason is {reject\_reason}

| Notification: | Task rejected for execution                                                                                                    |
|---------------|----------------------------------------------------------------------------------------------------|
| Sender Name:  | {from_name}                                                                                                    |
| Sender Email: | {from email}                                                                                                    |
| Subject:      | MediaSpace - Your request was rejected for execution                                                                                                    |
| Body:         | Your [service_feature] request [#[task_id]]: For entry name<br>{entry_name] and entry ID [entry_id] requested on<br>{request_date} Was Rejected. Rejection reason is<br>{reject_reason} |
|               | Cancel Update                                                                                                    |

#### **Task Pending Moderation**

Recipient = Configured Users, Type = Reach

- Sender Name: {from\_name}
- Sender email: {from\_email}
- Subject: MediaSpace New request is awaiting approval
- Body: New task is pending approval for entry name {entry\_name}, entry id {entry\_id}. Task was requested on {request\_date} by {creator\_name}({creator\_email}). In order to approve please go to the services requests page in [AppTasksUrl]

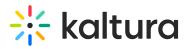

| Edit Notific                  | cation                                                                                                    |
|-------------------------------|----------------------------------------------------------------------------------------------------|
| Notification:                 | Task Pending Moderation                                                                                                    |
| Sender Name:<br>Sender Email: | {from_name}                                                                                                    |
| Subject:                      | MediaSpace - New request is awaiting approval                                                                                                    |
| Body:                         | New task is pending approval for entry name {entry_name},<br>entry id {entry_id}. Task was requested on {request_date} by<br>{creator_name}{(creator_email}). In order to approve please go<br>to the services requests page in [AppTasksUrl] |
|                               | Cancel Update                                                                                                    |
|                               |                                                                                                    |

### Task Finished Processing

Recipient = the task creator, Type = Reach

- Sender Name: {from\_name}
- Sender email: {from\_email}

**Edit Notification** 

- Subject: MediaSpace Your request has finished processing.
- **Body:** Your {service\_feature} request [#{task\_id}]: For entry name {entry\_name} and entry ID {entry\_id} requested on {request\_date} finished processing. To view task go to https://4834032.mediaspace.kaltura.com/media/{entry\_id}

| Notification: | Task Finished Processing                                                                                                    |
|---------------|----------------------------------------------------------------------------------------------------|
| Sender Name:  | {from_name}                                                                                                    |
| Sender Email: | {from email}                                                                                                    |
| Subject:      | MediaSpace - Your request has finished processing.                                                                                                    |
| Body:         | Your {service_feature} request [#{task_id}]: For entry name<br>{entry_name} and entry ID {entry_id} requested on<br>{request_date} finished processing. To view task go to<br>https://4834032.mediaspace.kaltura.com/media/{entry_id} |
|               | Cancel Update                                                                                                    |

#### Task approved for execution

Recipient = the task creator, Type = Reach

- Sender Name: {from\_name}
- Sender email: {from\_email}
- Subject: MediaSpace Your request is approved for execution
- **Body:** Your {service\_feature} request: For entry {entry\_name} with {entry\_id} requested on {request\_date} Was approved. {service\_feature} will be automatically uploaded to your video upon completion. To view progress go to https://4834032.mediaspace.kaltura.com/media/{entry\_id}

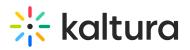

## **Edit Notification**

| NI 117 11     | T de constante de constante de const |
|---------------|----------------------------------------------------------------------------------------------------|
| Notification: | Task approved for execution                                                                                                    |
| Sender Name:  | {from_name}                                                                                                    |
| Sender Email: | {from email}                                                                                                    |
| Subject:      | MediaSpace - Your request is approved for execution                                                                                                    |
| Body:         | Your {service_feature} request: For entry {entry_name} with<br>{entry_id} requested on {request_date} Was approved.<br>{service_feature} will be automatically uploaded to your video<br>upon completion. To view progress go to<br>https://4834032.mediaspace.kaltura.com/media/{entry_id}                                                                                                    |
|               |                                                                                                    |
|               | Cancel Update                                                                                                    |

#### **New Item Pending Moderation**

Recipient = Category Moderators, Type = Application Specific

- Sender Name: {from\_name}
- Sender email: {from\_email}
- Subject: MediaSpace Your request is approved for execution
- Body: Your {service\_feature} request: For entry {entry\_name} with {entry\_id} requested on {request\_date} Was approved. {service\_feature} will be automatically uploaded to your video upon completion. To view progress go to https://4834032.mediaspace.kaltura.com/media/{entry\_id}

| Entry Approved In Category                                                                                                    |
|----------------------------------------------------------------------------------------------------|
| {from_name}                                                                                                    |
| (from email)                                                                                                    |
| MediaSpace - Your Media has been approved                                                                                                    |
| Your media {entry_name} <a<br>href="https://4834032.mediaspace.kaltura.com/media/{entry_i<br/>d}"&gt;https://4834032.mediaspace.kaltura.com/media/{entry_id}<br/> has been approved to be published in <a<br>href="https://4834032.mediaspace.kaltura.com/channel/{category_name_encoded}/{category_id}"&gt;{category_name}</a<br></a<br> |
|                                                                                                    |
| Cancel Update                                                                                                    |
|                                                                                                    |

#### **Entry Approved In Category**

Recipient = The Entry Creator, Type = Application Specific

- Sender Name: {from\_name}
- Sender email: {from\_email}
- Subject: MediaSpace Your request is approved for execution
- Body: Your {service feature} request: For entry {entry name} with {entry id} requested on {request date} Was approved. {service\_feature} will be automatically uploaded to your video upon completion. To view progress go to

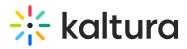

https://4834032.mediaspace.kaltura.com/media/{entry\_id}

| Edit Notific  | cation                                                                                                    |
|---------------|----------------------------------------------------------------------------------------------------|
| Notification: | Entry Approved In Category                                                                                                    |
| Sender Name:  | {from_name}                                                                                                    |
| Sender Email: | {from email}                                                                                                    |
| Subject:      | MediaSpace - Your Media has been approved                                                                                                    |
| Body:         | Your media {entry_name} <a<br>href="https://4834032.mediaspace.kaltura.com/media/{entry_i<br/>d}"&gt;https://4834032.mediaspace.kaltura.com/media/{entry_id}<br/> has been approved to be published in <a<br>href="https://4834032.mediaspace.kaltura.com/channel/[categ<br/>ory_name_encoded]/{category_id}"&gt;{category_name}</a<br></a<br> |

## Entry Rejected In Category

Recipient = The Entry Creator, Type = Application Specific

- Sender Name: {from name}
- Sender email: {from\_email}
- Subject: MediaSpace Your Media has been rejected
- **Body:** Your media {entry\_name} <a

href="https://4834032.mediaspace.kaltura.com/media/{entry\_id}">https://4834032.mediaspace.kaltura.com/media/{entry\_id} </a> has been rejected to be published in <a

Update

href="https://4834032.mediaspace.kaltura.com/channel/{category\_name\_encoded}/{category\_id}">{category\_name}</a>

Cancel

| Notification: | Entry Rejected In Category                                                                                                    |
|---------------|----------------------------------------------------------------------------------------------------|
| Sender Name:  | [from_name]                                                                                                    |
| Sender Email: | {from email}                                                                                                    |
| Subject:      | MediaSpace - Your Media has been rejected                                                                                                    |
| Body:         | Your media {entry_name} <a<br>href="https://4834032.mediaspace.kaltura.com/media/{entry_i<br/>d}"&gt;https://4834032.mediaspace.kaltura.com/media/{entry_id}<br/> has been rejected to be published in <a<br>href="https://4834032.mediaspace.kaltura.com/channel/{categ<br/>ory_name_encoded]/{category_id}"&gt;{category_name}</a<br></a<br> |
|               | Cancel Update                                                                                                    |

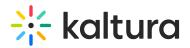

- Sender Name: {from\_name}
- Sender email: {from\_email}
- Subject: MediaSpace Your Media has been rejected
- **Body:** Your media {entry\_name} has been rejected

| Edit Notification                              |                                           |     |        |  |
|------------------------------------------------|-------------------------------------------|-----|--------|--|
| Notification:                                  | Entry Rejected                            |     |        |  |
| Sender Name:                                   | [from_name]                               |     |        |  |
| Sender Email:                                  | {from email}                              |     |        |  |
| Subject:                                       | MediaSpace - Your Media has been rejected |     |        |  |
| Body:                                          | Your media {entry_name} has been rejected |     |        |  |
|                                                |                                           |     |        |  |
|                                                |                                           |     |        |  |
|                                                |                                           |     |        |  |
|                                                | Can                                       | cel | Update |  |
| Entry Rejected                                 |                                           |     |        |  |
| Recipient = The Entry Creator, Type = External |                                           |     |        |  |
| • Sender Name: {f                              | rom_name}                                 |     |        |  |

- Sender email: {from\_email}
- Subject: Your Media has been rejected
- **Body:** Your media {entry\_name} has been rejected

| Edit Notific   | cation                                    |  |  |  |  |
|----------------|-------------------------------------------|--|--|--|--|
| Notification:  | Entry Rejected                            |  |  |  |  |
| Sender Name:   | {from_name}                               |  |  |  |  |
| Sender Email:  | {from email}                              |  |  |  |  |
| Subject:       | Your Media has been rejected              |  |  |  |  |
| Body:          | Your media {entry_name} has been rejected |  |  |  |  |
|                |                                           |  |  |  |  |
|                | Cancel Update                             |  |  |  |  |
| Entry Approved |                                           |  |  |  |  |

Recipient = The Entry Creator, Type = Application Specific

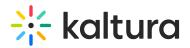

- Sender Name: {from\_name}
- Sender email: {from\_email}
- Subject: MediaSpace Your Media has been approved
- **Body:** Your media {entry\_name} has been approved

| Edit Notification                                                                |                                           |  |  |  |
|----------------------------------------------------------------------------------|-------------------------------------------|--|--|--|
| Notification:                                                                    | Entry Approved                            |  |  |  |
| Sender Name:                                                                     | {from_name}                               |  |  |  |
| Sender Email:                                                                    | {from email}                              |  |  |  |
| Subject:                                                                         | MediaSpace - Your Media has been approved |  |  |  |
| Body:                                                                            | Your media {entry_name} has been approved |  |  |  |
|                                                                                  |                                           |  |  |  |
|                                                                                  |                                           |  |  |  |
|                                                                                  |                                           |  |  |  |
|                                                                                  | Cancel Update                             |  |  |  |
| Entry Approved                                                                   |                                           |  |  |  |
| Recipient = The Entry Creator, Type = External                                   |                                           |  |  |  |
| <ul> <li>Sender Name: {from_name}</li> <li>Sender email: {from_email}</li> </ul> |                                           |  |  |  |

- Subject: Your Media has been approved
- Body: Your media {entry\_name} has been approved

| Edit Notification |                                           |  |  |  |
|-------------------|-------------------------------------------|--|--|--|
| Notification:     | Entry Approved                            |  |  |  |
| Sender Name:      | {from_name}                               |  |  |  |
| Sender Email:     | {from email}                              |  |  |  |
| Subject:          | Your Media has been approved              |  |  |  |
| Body:             | Your media {entry_name} has been approved |  |  |  |
|                   |                                           |  |  |  |
|                   | Cancel Update                             |  |  |  |
| Entry Ready       |                                           |  |  |  |

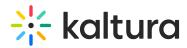

Recipient = The Entry Creator, The Account Owner, Type = Application Specific

- Sender Name: {from\_name}
- Sender email: {from\_email}
- Subject: MediaSpace Entry is Ready for Publishing: {entry\_name}/ ID: {entry\_id}

• **Body:** Hello,A new entry is ready for publishing:Entry Name: {entry\_name} <br>Entry ID: {entry\_id}<br>Entry Creator: {creator\_name}, {creator\_id}/{creator\_email}<br>Entry Link: <a

href="https://4834032.mediaspace.kaltura.com/media/{entry\_id}">https://4834032.mediaspace.kaltura.com/media/{entry\_id} </a>

# **Edit Notification**

| Notification: | Entry Ready                                                                                                    |
|---------------|----------------------------------------------------------------------------------------------------|
| Sender Name:  | {from_name}                                                                                                    |
| Sender Email: | {from email}                                                                                                    |
| Subject:      | MediaSpace - Entry is Ready for Publishing: {entry_name}/ ID: {e                                                                                                    |
| Body:         | Hello,A new entry is ready for publishing:Entry<br>Name: {entry name}<br>br>Entry ID: {entry id}<br>br>Entry<br>Creator: {creator_name}, {creator_id}/{creator_email}<br> |

| Cancel | Update |
|--------|--------|
|        |        |

## Entry Ready

Recipient = The Entry Creator, The Account Owner, Type = External

- Sender Name: {from name}
- Sender email: {from\_email}
- **Subject:** Entry is Ready for Publishing: {entry\_name}/ ID: {entry\_id}

• **Body:** Hello,A new entry is ready for publishing:Entry Name: {entry\_name} <br>Entry ID: {entry\_id}<br>Entry Creator: {creator\_name}, {creator\_id}/{creator\_email}<br>Entry Link: <a href="https://4834032.mediaspace.kaltura.com/media/{entry\_id}">https://4834032.mediaspace.kaltura.com/media/{entry\_id}</a>

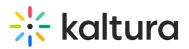

# **Edit Notification**

| Notification: | Entry Ready                                                                                                    |   |
|---------------|----------------------------------------------------------------------------------------------------|---|
| Sender Name:  | {from_name}                                                                                                    |   |
| Sender Email: | {from email}                                                                                                    |   |
| Subject:      | Entry is Ready for Publishing: {entry_name}/ ID: {entry_id}                                                                                                    |   |
| Body:         | Hello,A new entry is ready for publishing:Entry<br>Name: {entry_name}<br>br>Entry ID: {entry_id}<br>br>Entry<br>Creator: {creator_name}, {creator_id}/{creator_email}<br>br>Entry Link: <a<br>href="https://4834032.mediaspace.kaltura.com/media/{entry<br/>y_id}"&gt;https://4834032.mediaspace.kaltura.com/media/{entry}</a<br> | • |

#### User was added to category as [role]

Recipient = The Category Member, Type = Application Specific

- Sender Name: {from\_name}
- Sender email: {from\_email}
- Subject: MediaSpace You have been added to {category\_name}
- Body: You have been added as {role} to <a</li>

 $href="https://4834032.mediaspace.kaltura.com/channel/{category_name_encoded}/{category_id}">{category_name}</a>$ 

Cancel

Update

# **Edit Notification**

| Notification:                       | User was added to category as [role]                                                                                                    |  |  |  |
|-------------------------------------|----------------------------------------------------------------------------------------------------|--|--|--|
| Sender Name:                        | {from_name}                                                                                                    |  |  |  |
| Sender Email:                       | {from email}                                                                                                    |  |  |  |
| Subject:                            | MediaSpace - You have been added to {category_name}                                                                                                    |  |  |  |
| Body:                               | You have been added as {role} to <a<br>href="https://4834032.mediaspace.kaltura.com/channel/{categ<br/>ory_name_encoded}/{category_id}"&gt;{category_name}</a<br> |  |  |  |
|                                     | Cancel Update                                                                                                    |  |  |  |
| User's role was changed in category |                                                                                                    |  |  |  |

Recipient = The Category Member, Type = Application Specific

- Sender Name: {from\_name}
- Sender email: {from email}
- Subject: MediaSpace Your {category\_name} role has changed

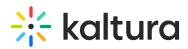

• **Body:** Your role in <a href="https://4834032.mediaspace.kaltura.com/channel/{category\_name\_encoded}/{category\_id}"> {category\_name}</a> has changed and is now {role}

Update

Cancel

| Edit Notification |                                                                                                    |  |  |
|-------------------|----------------------------------------------------------------------------------------------------|--|--|
| Notification:     | User's role was changed in category                                                                                                    |  |  |
| Sender Name:      | {from_name}                                                                                                    |  |  |
| Sender Email:     | {from email}                                                                                                    |  |  |
| Subject:          | MediaSpace - Your {category_name} role has changed                                                                                                    |  |  |
| Body:             | Your role in <a<br>href="https://4834032.mediaspace.kaltura.com/channel/{categ<br/>ory_name_encoded}/{category_id}"&gt;{category_name} has<br/>changed and is now {role}</a<br> |  |  |

#### User was removed from category

Recipient = The Category Member, Type = Application Specific

- Sender Name: {from\_name}
- Sender email: {from\_email}
- Subject: MediaSpace You have been removed from {category\_name}
- **Body:** You have been removed from {category\_name} by the user {remover\_user\_id}

| Edit Notification     |                                                                             |  |  |  |
|-----------------------|-----------------------------------------------------------------------------|--|--|--|
| Notification:         | User was removed from category                                              |  |  |  |
| Sender Name:          | {from_name}                                                                 |  |  |  |
| Sender Email:         | {from email}                                                                |  |  |  |
| Subject:              | MediaSpace - You have been removed from {category_name}                     |  |  |  |
| Body:                 | You have been removed from {category_name} by the user<br>{remover_user_id} |  |  |  |
|                       | Cancel Update                                                               |  |  |  |
| Entry was added to    | channel                                                                     |  |  |  |
| Recipient = Channel S | ubscribers, Type = Application Specific                                     |  |  |  |

- Sender Name: {from\_name}
- Sender email: {from\_email}

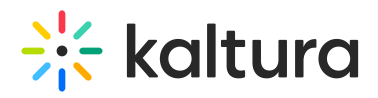

- Subject: MediaSpace A new media was added to {category\_name}
- Body: Media {entry\_name} was added to <a

href="https://4834032.mediaspace.kaltura.com/channel/{category\_name\_encoded}/{category\_id}">{category\_name}</a>. You can see the media here: <a

href="https://4834032.mediaspace.kaltura.com/media/{entry\_id}">https://4834032.mediaspace.kaltura.com/media/{entry\_id} </a>

# **Edit Notification**

| Notification: | Entry was added to channel                                                                                                    |   |  |  |
|---------------|----------------------------------------------------------------------------------------------------|---|--|--|
| Sender Name:  | {from_name}                                                                                                    |   |  |  |
| Sender Email: | {from email}                                                                                                    |   |  |  |
| Subject:      | MediaSpace - A new media was added to {category_name}                                                                                                    |   |  |  |
| Body:         | Media {entry_name} was added to <a<br>href="https://4834032.mediaspace.kaltura.com/channel/[ca<br/>tegory_name_encoded]/[category_id]"&gt;{category_name}<br/>. You can see the media here: <a<br>href="https://4834032.mediaspace.kaltura.com/media/[entr<br/>y_id]"&gt;https://4834032.mediaspace.kaltura.com/media/[entr<br/>y_id]</a<br></a<br> | • |  |  |

Cancel Update

#### Comment was added to entry

Recipient = The Entry Creator, Type = Application Specific

- Sender Name: {from\_name}
- Sender email: {from\_email}
- **Subject:** MediaSpace A new comment was added to your video {entry\_name}
- Body: A new comment was added to your media {entry\_name}. Comment: {comment\_text}. You can see the media here: <a href="https://4834032.mediaspace.kaltura.com/media/t/{entry\_id}/{category\_id}">https://4834032.mediaspace.kaltura.com/media/t/{entry\_id}/{category\_id}">https://4834032.mediaspace

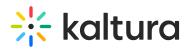

# **Edit Notification**

| Notification: | Comment was added to entry                                                                                                    |
|---------------|----------------------------------------------------------------------------------------------------|
| Sender Name:  | {from_name}                                                                                                    |
| Sender Email: | {from email}                                                                                                    |
| Subject:      | $\label{eq:mediaSpace-Anew comment was added to your video {entry_n} \\$                                                                                                    |
| Body:         | A new comment was added to your media [entry_name].<br>Comment: {comment_text}. You can see the media here: <a<br>href="https://4834032.mediaspace.kaltura.com/media/t/{entry<br/>_id}/{category_id}"&gt;https://4834032.mediaspace.kaltura.com/m<br/>edia/t/{entry_id}/{category_id}</a<br> |

# User replied to a comment

Recipient = The Original Comment Creator, Type = Application Specific

- Sender Name: {from\_name}
- Sender email: {from\_email}
- Subject: MediaSpace A new reply was added to your comment
- Body: A new reply was added to your comment on media <a
- href="https://4834032.mediaspace.kaltura.com/media/t/{entry\_id}/{category\_id}">{entry\_name}</a> by {reply\_user\_id}. <br/> Reply Text: {comment\_text}

Cancel

Update

| Edit Notification |  |  |
|-------------------|--|--|
|                   |  |  |

| Notification:                                                | User replied to a comment                                                                                                    |  |  |  |  |
|--------------------------------------------------------------|----------------------------------------------------------------------------------------------------|--|--|--|--|
| Sender Name:                                                 | {from_name}                                                                                                    |  |  |  |  |
| Sender Email:                                                | {from email}                                                                                                    |  |  |  |  |
| Subject:                                                     | MediaSpace - A new reply was added to your comment                                                                                                    |  |  |  |  |
| Body:                                                        | A new reply was added to your comment on media <a<br>href="https://4834032.mediaspace.kaltura.com/media/t/{entry<br/>_id}/{category_id}"&gt;{entry_name} by {reply_user_id}.<br/>br/&gt;Reply Text: {comment_text}</a<br> |  |  |  |  |
|                                                              | Cancel Update                                                                                                    |  |  |  |  |
| User deleted a comment                                       |                                                                                                    |  |  |  |  |
| Recipient = The Comment Creator, Type = Application Specific |                                                                                                    |  |  |  |  |

• Sender Name: {from\_name}

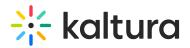

- Sender email: {from\_email}
- Subject: MediaSpace A comment was deleted from media {entry\_id}
- **Body:** The comment id {comment\_id} was deleted from media <a
- href="https://4834032.mediaspace.kaltura.com/media/t/{entry\_id}/{category\_id}">{entry\_name}</a> by {delete\_user\_id}
  <br/>original Comment: {comment\_text}

| Edit Notification |                                                                                                    |  |  |  |
|-------------------|----------------------------------------------------------------------------------------------------|--|--|--|
| Notification:     | User deleted a comment                                                                                                    |  |  |  |
| Sender Name:      | {from_name}                                                                                                    |  |  |  |
| Sender Email:     | {from email}                                                                                                    |  |  |  |
| Subject:          | MediaSpace - A comment was deleted from media {entry_id}                                                                                                    |  |  |  |
| Body:             | The comment id {comment_id} was deleted from media <a<br>href="https://4834032.mediaspace.kaltura.com/media/t/{entry<br/>_id}/{category_id}"&gt;{entry_name} by {delete_user_id}<br/><br/>&gt;Original Comment: {comment_text}</a<br> |  |  |  |

| Canc | el Updat |
|------|----------|
|      |          |
|      |          |

### **Content parameters**

The following parameters are available:

: O: The term 'category' in this guide refers to both a 'gallery' and 'channel' in the Video Portal (MediaSpace) and to the Media Gallery in KAF applications.

- from\_email sender email
- from\_name sender name
- from\_email Server configuration: partner\_notification\_email
- from\_name Server configuration: partner\_notification\_name
- entry\_id entry ID
- entry\_name entry name
- comment\_text comment text
- comment\_id comment ID
- category\_id category ID (entry context)
- delete\_user\_id ID of the user who deleted the comment
- creator id entry creator user ID
- creator name entry creator name
- creator\_email entry creator email
- category\_name\_encoded HTML-encoded category name (better to use in the message body)
- reply\_user\_id ID of the user who wrote the reply
- role user role
- remover\_user\_id ID of the user who executed this action
- request\_date date requested
- AppTasksUrl
- service\_feature
- #{task\_id}
- reject\_reason reason for rejection

[template("cat-subscribe")]